# <span id="page-0-0"></span>CSCI 127: Introduction to Computer Science

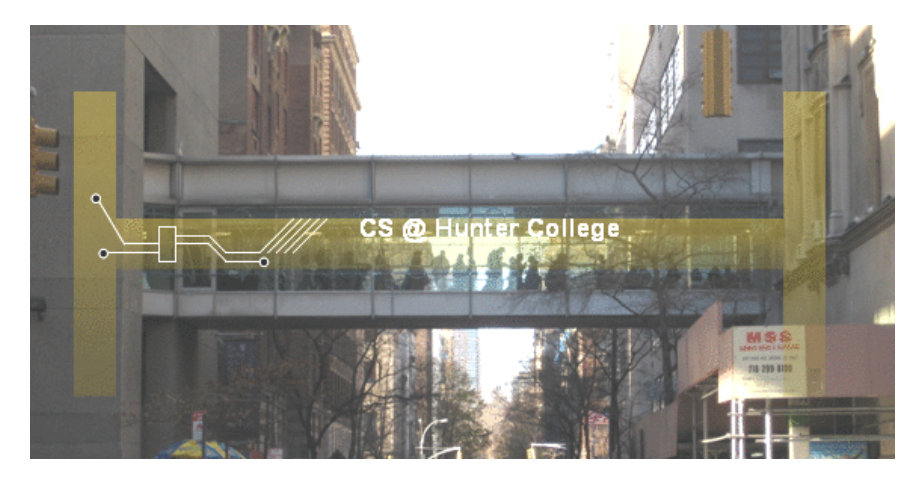

hunter.cuny.edu/csci

イロト イ母ト イミト イミト

CSCI 127 (Hunter) [Lecture 7](#page-47-0) October 17 2023 1 / 28

 $\equiv$ 

# Today's Topics

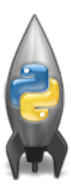

#### • Introduction to Functions

- NYC Open Data
- Recap: Slicing & Images

 $\left\{ \begin{array}{ccc} 1 & 0 & 0 \\ 0 & 1 & 0 \end{array} \right\}$  ,  $\left\{ \begin{array}{ccc} 0 & 0 & 0 \\ 0 & 0 & 0 \end{array} \right\}$  ,  $\left\{ \begin{array}{ccc} 0 & 0 & 0 \\ 0 & 0 & 0 \end{array} \right\}$ 

一目

Functions are a way to break code into pieces, that can be easily reused.

```
#Name: your name here
#Date: October 2017
#This program, uses functions,
     says hello to the world!
#
def main():print("Hello, World!")
if _name_ = "main_".main()
```
CSCI 127 (Hunter) [Lecture 7](#page-0-0) October 17 2023 3 / 28

 $\equiv$   $\curvearrowleft$   $\curvearrowright$ 

イロト イ押ト イミト イヨト

```
#Name: your name here
#Date: October 2017
#This program, uses functions,
     says hello to the world!
def main():print("Hello, World!")
if _name_ = "main_".
```
 $main()$ 

- Functions are a way to break code into pieces, that can be easily reused.
- Many languages require that all code must be organized with functions.

 $\equiv$   $\curvearrowleft$   $\curvearrowright$ 

```
#Name: your name here
#Date: October 2017
#This program, uses functions,
      says hello to the world!
```

```
def main():print("Hello, World!")
```

```
if _name_ = "main_ ":
    main()
```
- Functions are a way to break code into pieces, that can be easily reused.
- Many languages require that all code must be organized with functions.

イロト イ押ト イミト イヨト

 $\equiv$   $\curvearrowleft$   $\curvearrowright$ 

The opening function is often called main()

```
#Name: your name here
#Date: October 2017
#This program, uses functions,
      says hello to the world!
```

```
def main():print("Hello, World!")
```

```
if _name_ = "main_ ":
    main()
```
- Functions are a way to break code into pieces, that can be easily reused.
- Many languages require that all code must be organized with functions.
- The opening function is often called main()
- Naming conventions same as variables

 $\equiv$   $\curvearrowleft$   $\curvearrowright$ 

イロト イ押ト イミト イヨト

```
#Name: your name here
#Date: October 2017
#This program, uses functions,
      says hello to the world!
```

```
def main():print("Hello, World!")
```

```
if _name_ = "main_ ":
    main()
```
- Functions are a way to break code into pieces, that can be easily reused.
- Many languages require that all code must be organized with functions.
- The opening function is often called main()
- Naming conventions same as variables ۰
- You call or invoke a function by typing its name, followed by any inputs, surrounded by parenthesis:

 $OQ$ 

```
#Name: your name here
#Date: October 2017
#This program, uses functions,
      says hello to the world!
```

```
def main():print("Hello, World!")
```

```
if _name_ = "main_ ":
    main()
```
- Functions are a way to break code into pieces, that can be easily reused.
- Many languages require that all code must be organized with functions.
- The opening function is often called main()
- Naming conventions same as variables ۰
- You call or invoke a function by typing its name, followed by any inputs, surrounded by parenthesis: Example: print("Hello", "World")

- 30

 $OQ$ 

```
#Name: your name here
#Date: October 2017
#This program, uses functions,
      says hello to the world!
```

```
def main():print("Hello, World!")
```

```
if _name_ = "main_ ":
    main()
```
- Functions are a way to break code into pieces, that can be easily reused.
- Many languages require that all code must be organized with functions.
- The opening function is often called main()
- Naming conventions same as variables ۰
- You call or invoke a function by typing its name, followed by any inputs, surrounded by parenthesis: Example: print("Hello", "World")
- Can write, or **define** your own functions, which are stored, until invoked or called.

 $\Omega$ 

イロト イ押ト イミト イヨト

## Modularity

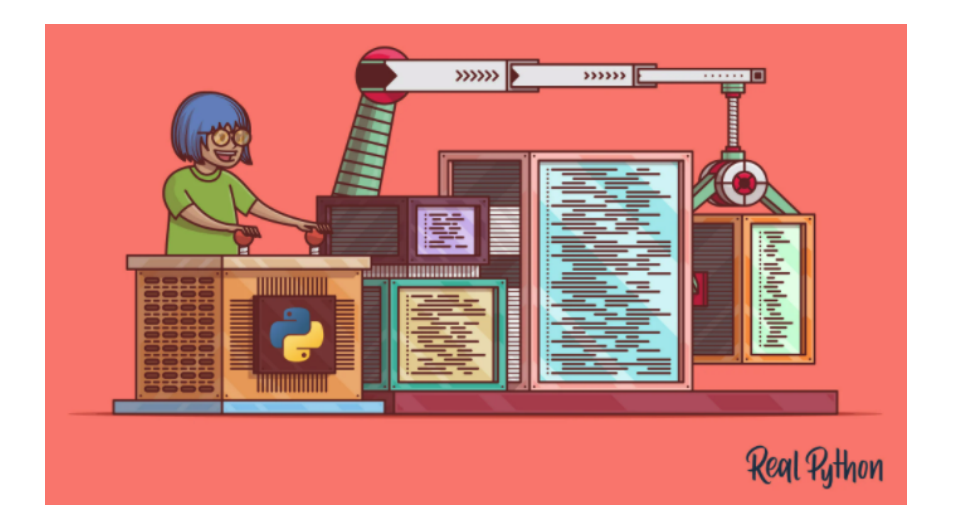

## "Hello, World!" with Functions

```
#Name: your name here
#Date: March 2017
#This program, uses functions,
# says hello to the world!
def main():
    print("Hello, World!")
if __name__ == "__main__":
    main()
```
KED KARD KED KED E VOQO

## Modules and packages

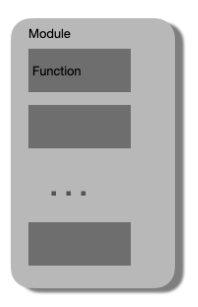

イロト イ部 トイモト イモト 三 りへい CSCI 127 (Hunter) [Lecture 7](#page-0-0) October 17 2023 6 / 28

# Modules and packages

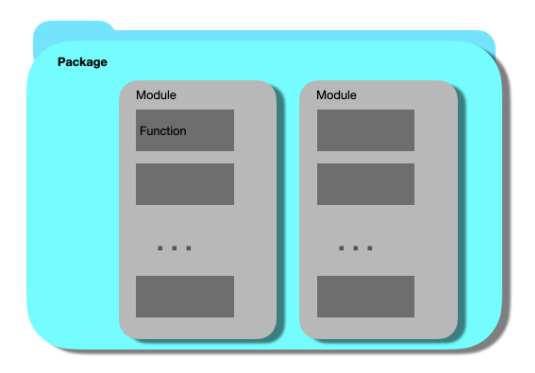

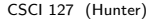

イロト イ団 トイミト イミト ニヨー りんぺ CSCI 127 (Hunter) [Lecture 7](#page-0-0) October 17 2023 7 / 28

# Modules and packages

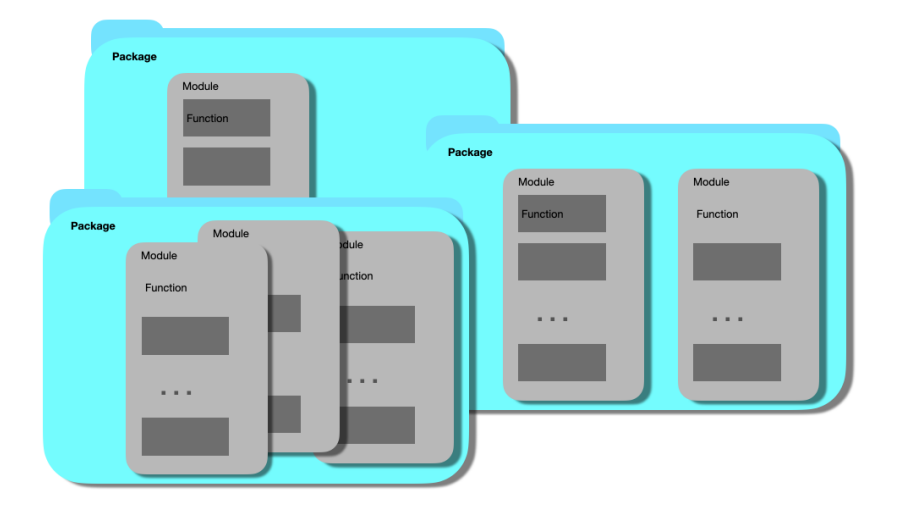

**Kロト K個 K K モト K モト ニヨー りんぐ** CSCI 127 (Hunter) [Lecture 7](#page-0-0) October 17 2023 8 / 28

# Stand-alone program

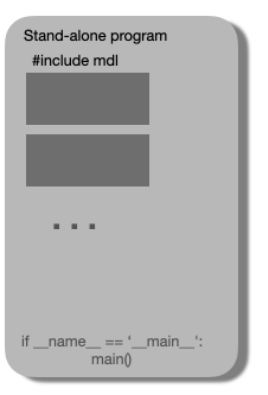

イロト イ母 トイミト イミト ニヨー りんぺ CSCI 127 (Hunter) [Lecture 7](#page-0-0) October 17 2023 9 / 28

#### Challenge: Predict what the code will do

```
def totalWithTax(food, tip):
   \text{tax} = 0.1 * \text{food}return(food + tax + tip)
lunch = float(input("Enter lunch total: "))
l_tip = float(input("Enter lunch tip: " ))
l_{total} = totalWithTax(lunch, l_{tip})print("Lunch total is", l_total)
```
**KED KARD KED KED E YORA** 

#### Challenge: Predict what the code will do

```
def totalWithTax(food, tip):
   \text{tax} = 0.1 * \text{food}return(food + tax + tip)
dinner = float(input("Enter dinner total: "))
d_tip = float(input("Enter dinner tip: " ))
d_{total} = totalWithTax(dinner, d_tip)print("Dinner total is", d_total)
```
**KED KARD KED KED E YORA** 

# Scope

```
def eight():
    x = 5 + 3print(x)def nine():
    x = "nine"print(x)
```
You can have multiple functions.

CSCI 127 (Hunter) [Lecture 7](#page-0-0) October 17 2023 12 / 28

ミ りへへ

# Scope

```
def eight():
    x = 5 + 3print(x)def nine():
    x = "nine"print(x)
```
- You can have multiple functions.
- Each function defines the **scope** of its local variables

 $\equiv$  $\Omega$ 

# Scope

```
def eight():
    x = 5 + 3print(x)def nine():
    x = "nine"print(x)
```
- You can have multiple functions.
- Each function defines the **scope** of its local variables
- A variable defined inside a function is local, i.e. defined only inside that function.

 $\equiv$  $\Omega$ 

イロト イ母 トイラト イヨト

• Functions can have input parameters.

```
def totalWithTax(food.tip):
    total = 0\text{tax} = 0.0875total = food + food * taxtotal = total + tipreturn(total)
lunch = float(input('Enter lunch total: '))
lTip = float(input('Enter lunch tip:')lTotal = totalWithTax(lunch, lTip)
print('Lunch total is', lTotal)
dinner= float(input('Enter dinner total: '))
dTip = float(input('Enter dinner tip:' ))
dTotal = totalWithTax(dinner, dTip)print('Dinner total is', dTotal)
```
CSCI 127 (Hunter) [Lecture 7](#page-0-0) October 17 2023 13 / 28

 $\equiv$   $\curvearrowleft$  a  $\curvearrowright$ 

イロト イ押ト イミト イヨト

```
def totalWithTax(food.tip):
    total = 0tax = 0.0875total = food + food * taxtotal = total + tipreturn(total)
lunch = float(input('Enter lunch total: '))
ltto = float(input('Enter lunch tip:')')lTotal = totalWithTax(lunch, lTip)
print('Lunch total is', lTotal)
dinner= float(input('Enter dinner total: '))
dTip = float(input('Enter dinner tip:'))dTotal = totalWithTax(dinner, dTip)print('Dinner total is', dTotal)
```
- Functions can have **input** parameters.
- Surrounded by parentheses, both in the function definition, and in the function call (invocation).

÷.

 $\Omega$ 

イロト イ母 トイラト イヨト

```
def totalWithTax(food.tip):
    total = 0tax = 0.0875total = food + food * taxtotal = total + tipreturn(total)
lunch = float(input('Enter lunch total: '))
ltto = float(input('Enter lunch tip:')')lTotal = totalWithTax(lunch, lTip)
print('Lunch total is', lTotal)
dinner= float(input('Enter dinner total: '))
dTip = float(input('Enter dinner tip:'))dTotal = totalWithTax(dinner, dTip)print('Dinner total is', dTotal)
```
- Functions can have **input** parameters.
- Surrounded by parentheses, both in the function definition, and in the function call (invocation).
- The "placeholders" in the function definition: formal parameters.

 $OQ$ 

イロト イ母 トイラト イヨト

```
def totalWithTax(food.tip):
    total = 0tax = 0.0875total = food + food * taxtotal = total + tipreturn(total)
lunch = float(input('Enter lunch total: '))
ltto = float(input('Enter lunch tip:')')lTotal = totalWithTax(lunch, lTip)
print('Lunch total is', lTotal)
dinner= float(input('Enter dinner total: '))
dTip = float(input('Enter dinner tip:')')
```
 $dTotal = totalWithTax(dinner, dTip)$ print('Dinner total is', dTotal)

#### • Functions can have **input** parameters.

- o Surrounded by parentheses, both in the function definition, and in the function call (invocation).
- The "placeholders" in the function definition: formal parameters.
- The ones in the function call: actual parameters

イロト イ母 トイラト イヨト

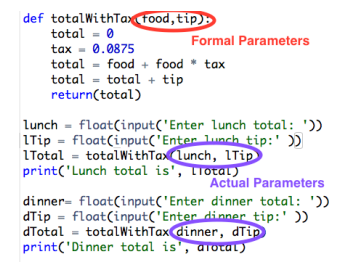

- Functions can have **input** parameters.
- Surrounded by parentheses, both in the function definition, and in the function call (invocation).
- The "placeholders" in the function definition: formal parameters.
- The ones in the function call: actual parameters.

 $\left\{ \begin{array}{ccc} 1 & 0 & 0 \\ 0 & 1 & 0 \end{array} \right\}$  ,  $\left\{ \begin{array}{ccc} 0 & 0 & 0 \\ 0 & 0 & 0 \end{array} \right\}$  ,  $\left\{ \begin{array}{ccc} 0 & 0 & 0 \\ 0 & 0 & 0 \end{array} \right\}$ 

 $\equiv$  $\eta$ a

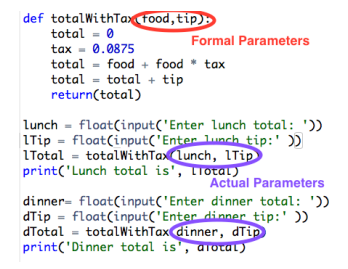

- Functions can have input parameters.
- Surrounded by parentheses, both in the function definition, and in the function call (invocation).
- The "placeholders" in the function definition: formal parameters.
- The ones in the function call: actual parameters.
- **Functions can also return** values to where it was called.

 $\left\{ \begin{array}{ccc} 1 & 0 & 0 \\ 0 & 1 & 0 \end{array} \right\}$  ,  $\left\{ \begin{array}{ccc} 0 & 0 & 0 \\ 0 & 0 & 0 \end{array} \right\}$  ,  $\left\{ \begin{array}{ccc} 0 & 0 & 0 \\ 0 & 0 & 0 \end{array} \right\}$ 

 $\equiv$  $\Omega$ 

#### Challenge: Predict what the code will do:

```
def mystery(v):
   print(v)
   c = v.count("jam")return(c)
def enigma(v,c):
   print("but never", v[-1])
   for i in range(c):
       print("jam")
```

```
return("day.")
```
イロト イ母 トイミト イヨト ニヨー りんぴ

Challenge: Predict what the code will do:

```
def prob4():
   verse = "jam tomorrow and jam yesterday,"
   print("The rule is,")
   c = mystery(verse)
   w = enigma(verse, c)print(c,w)
```
prob4()

KED KARD KED KED E VOQO

Used to collaborate on and share code, documents, etc.

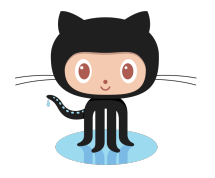

**Octocat** 

イロト イ母ト イミト イミト  $\equiv$  $OQ$ CSCI 127 (Hunter) [Lecture 7](#page-0-0) October 17 2023 17 / 28

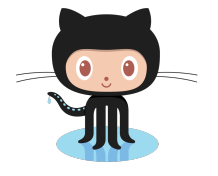

Octocat

- Used to collaborate on and share code, documents, etc.
- Supporting Open-Source Software: original source code is made freely available and may be redistributed and modified.

イロト イ押ト イヨト イ

 $\equiv$ 

 $\equiv$ 

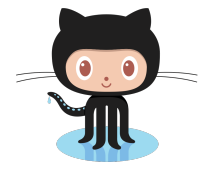

Octocat

- Used to collaborate on and share code, documents, etc.
- Supporting Open-Source Software: original source code is made freely available and may be redistributed and modified.
- More formally: git is a version control protocol for tracking changes and versions of documents.

イロト イ押ト イヨト イ

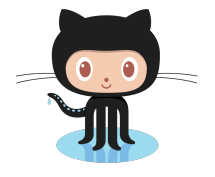

Octocat

- Used to collaborate on and share code, documents, etc.
- Supporting Open-Source Software: original source code is made freely available and may be redistributed and modified.
- More formally: git is a version control protocol for tracking changes and versions of documents.
- GitHub provides hosting for repositories ('repos') of code.

イロト イ母ト イヨト イヨト

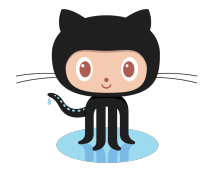

Octocat

- Used to collaborate on and share code, documents, etc.
- Supporting Open-Source Software: original source code is made freely available and may be redistributed and modified.
- More formally: git is a version control protocol for tracking changes and versions of documents.
- GitHub provides hosting for repositories ('repos') of code.
- Also a convenient place to host websites (e.g. huntercsci127.github.io).

 $OQ$ 

イロト イ押ト イヨト イヨト

```
#Name: your name here
#Date: October 2017
#This proaram, uses functions,
      says hello to the world!
#def main():print("Hello, World!")
if {\_}name{\_} == "{\_}main{\_}":main()
```
Functions are a way to break code into pieces, that can be easily reused.

 $\equiv$   $\cap$   $\alpha$ 

イロト イ部 トイヨト イヨト

```
#Name: your name here
#Date: October 2017
#This proaram, uses functions,
      says hello to the world!
#
```

```
def main():print("Hello, World!")
```

```
if {\_}name{\_} == "{\_}main{\_}":main()
```
- Functions are a way to break code into pieces, that can be easily reused.
- You call or invoke a function by typing its name, followed by any inputs, surrounded by parenthesis:

 $\equiv$  $PQQQ$ 

```
#Name: your name here
#Date: October 2017
#This proaram, uses functions,
      says hello to the world!
#
```

```
def main():print("Hello, World!")
```

```
if {\_}name{\_} == "{\_}main{\_}":main()
```
- Functions are a way to break code into pieces, that can be easily reused.
- You call or invoke a function by typing its name, followed by any inputs, surrounded by parenthesis: Example: print("Hello", "World")

 $\equiv$ 

 $PQQQ$ 

#Name: your name here #Date: October 2017 #This proaram, uses functions, says hello to the world! #

```
def main():print("Hello, World!")
```

```
if {\_}name{\_} == "{\_}main{\_}":main()
```
- Functions are a way to break code into pieces, that can be easily reused.
- You call or invoke a function by typing its name, followed by any inputs, surrounded by parenthesis: Example: print("Hello", "World")
- Can write, or define your own functions,

÷.

 $OQ$ 

#Name: your name here #Date: October 2017 #This proaram, uses functions, says hello to the world! #

```
def main():print("Hello, World!")
```

```
if {\_}name{\_} == "{\_}main{\_}":main()
```
- Functions are a way to break code into pieces, that can be easily reused.
- You call or invoke a function by typing its name, followed by any inputs, surrounded by parenthesis: Example: print("Hello", "World")
- Can write, or define your own functions, which are stored, until invoked or called.

Ð.

 $OQ$ 

# <span id="page-38-0"></span>Today's Topics

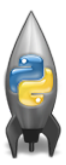

- Introduction to Functions  $\bullet$
- NYC Open Data
- Recap: Slicing & Images

 $\left\{ \begin{array}{ccc} 1 & 0 & 0 \\ 0 & 1 & 0 \end{array} \right\}$  ,  $\left\{ \begin{array}{ccc} 0 & 0 & 0 \\ 0 & 0 & 0 \end{array} \right\}$  ,  $\left\{ \begin{array}{ccc} 0 & 0 & 0 \\ 0 & 0 & 0 \end{array} \right\}$ 

 $\equiv$ 

# <span id="page-39-0"></span>Accessing Structured Data: NYC Open Data

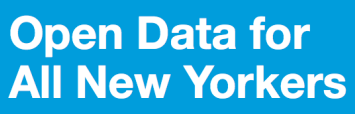

Where can you find public Wi-Fi in your neighborhood? What kind of tree is in front of your office? Learn about where you live, work, eat, shop and play using NYC Open Data.

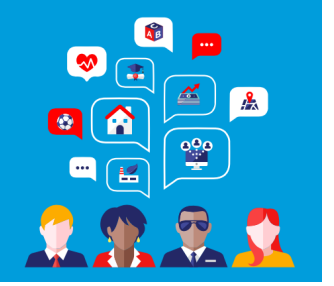

Search Open Data for things like 311, Buildings, Crime

- Freely available source of data.
- Maintained by the NYC data analytics team.
- We will use several different ones for this class.
- Will use pandas, pyplot & folium libraries to analyze, visualize and map the data.
- Lab 7 covers accessing and downloading N[YC](#page-38-0) [O](#page-40-0)[p](#page-38-0)[en](#page-39-0)[D](#page-40-0)[at](#page-0-0)[a](#page-47-0) [da](#page-0-0)[ta](#page-47-0)[set](#page-0-0)[s.](#page-47-0) (□ ) ( ) →

# <span id="page-40-0"></span>Today's Topics

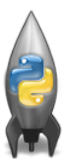

- Introduction to Functions  $\bullet$
- NYC Open Data
- Recap: Slicing & Images

CSCI 127 (Hunter) [Lecture 7](#page-0-0) October 17 2023 21 / 28

 $\equiv$ 

 $\Omega$ 

### Images and Arrays

```
import matplotlib.pyplot as plt
import numpy as np
height= 20
width = 30
```

```
#An image is an array with height, width and
#depth 3 for the red, green, and blue channels
img = np.zeros((height, width, 3))
img[:height//2, :width//2, 0] = 1 #upper left corner
```
K ロ > K 레 > K 로 > K 로 > - 로 - K 이익(\*

# Images and Arrays (cont.)

 $img[height//2:, xiddth//2, 1] = 1 #lower left corner$  $img[:height//2:2, width//2:, 2] = 1 #upper right corner$  $img[height//2:$ , width//2::2, :2] = 1 #lower right corner plt.imshow(img) plt.show()

KED KARD KED KED E VOQO

### output for the above program

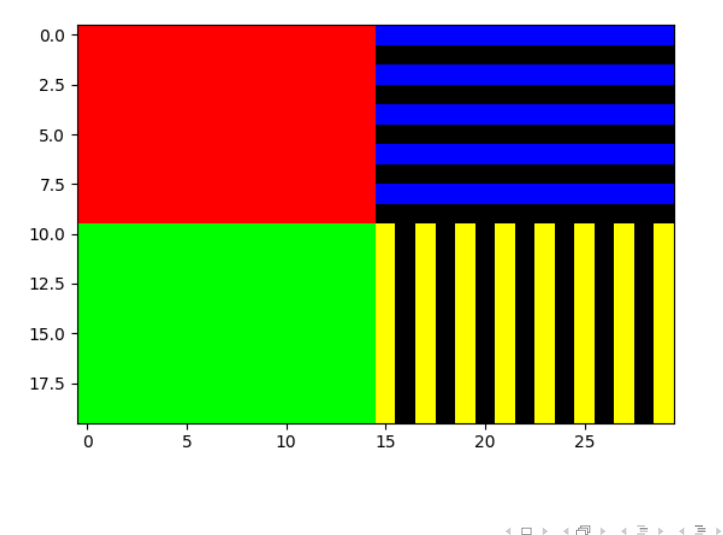

 $OQ$  $\equiv$ CSCI 127 (Hunter) [Lecture 7](#page-0-0) October 17 2023 24 / 28

# Review: Cropping Images

```
import matplotlib.pyplot as plt
import numpy as np
img = plt.inread('csBridge')plt.imshow(img)
plt.show()height = img.shape[0]width = img.shape[1]img2 = img[:height//2, :width//2]plt.imshow(img2)
plt.show()
```
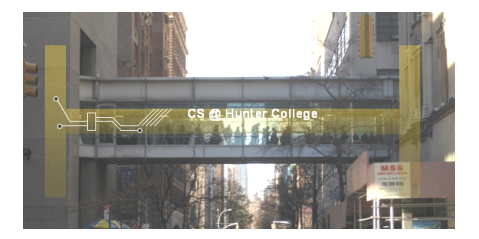

CSCI 127 (Hunter) [Lecture 7](#page-0-0) October 17 2023 25 / 28

 $\equiv$ 

 $OQ$ 

# Review: Cropping Images

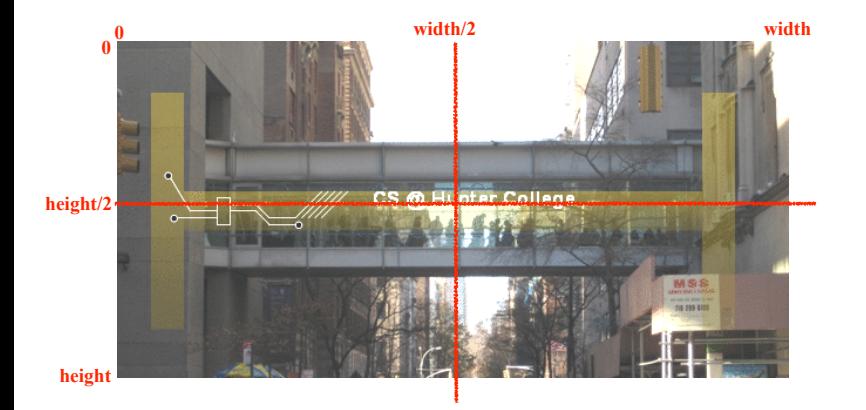

CSCI 127 (Hunter) [Lecture 7](#page-0-0) October 17 2023 26 / 28

 $\equiv$ 

 $OQ$ 

イロト イ母ト イミト イミト

# Weekly Reminders!

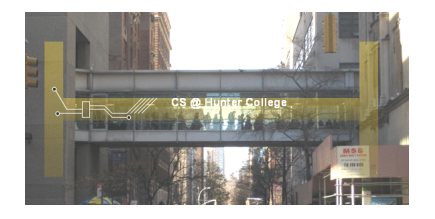

Before next lecture, don't forget to:

- Work on this week's Online Lab
- Schedule an appointment to take the Quiz in lab 1001G Hunter North
- If you haven't already, schedule an appointment to take the Code Review (one every week) in lab 1001G Hunter North
- Submit this week's programming assignments
- If you need help, schedule an appointment for Tutoring in lab 1001G 11:30am-5:30pm
- Take the Lecture Preview on Blackboard on Monday (or no later than 10:15am on Tuesday) (□ ) ( ) → (  $\mathbb{B} \rightarrow \mathbb{R} \mathbb{B} \rightarrow$  $OQ$

CSCI 127 (Hunter) [Lecture 7](#page-0-0) October 17 2023 27 / 28

# <span id="page-47-0"></span>Lecture Slips & Writing Boards

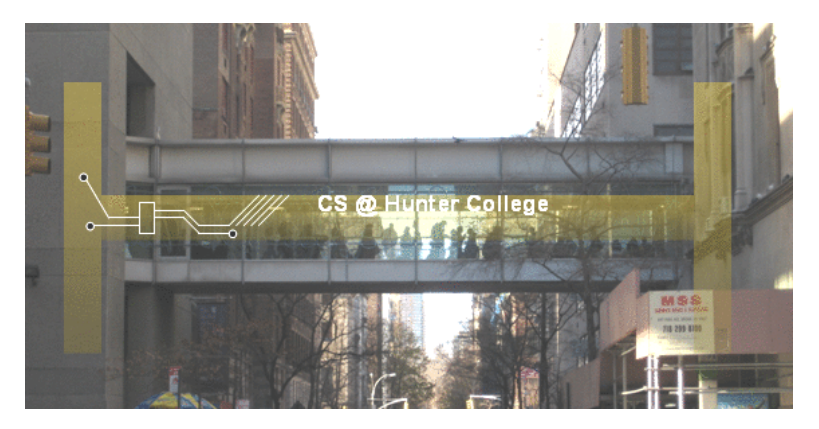

- Hand your lecture slip to a UTA.
- Return writing boards as you leave.

 $\leftarrow$   $\Box$   $\rightarrow$ 

 $\mathcal{A} \leftarrow \mathcal{A} \mathcal{B} \rightarrow \mathcal{A}$ 

 $\equiv$  +

CSCI 127 (Hunter) [Lecture 7](#page-0-0) October 17 2023 28 / 28